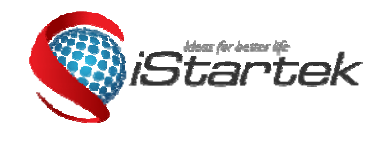

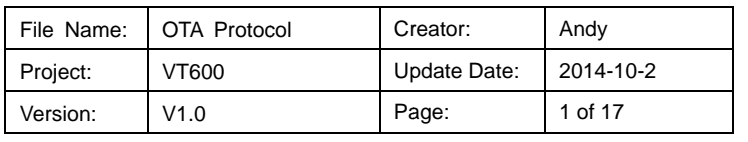

# **GPRS OTA Protocol**

(for VT600)

# $V1.0$

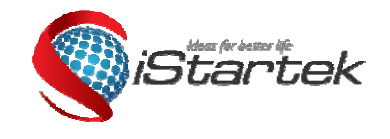

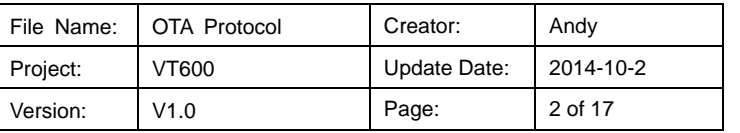

#### **Content**

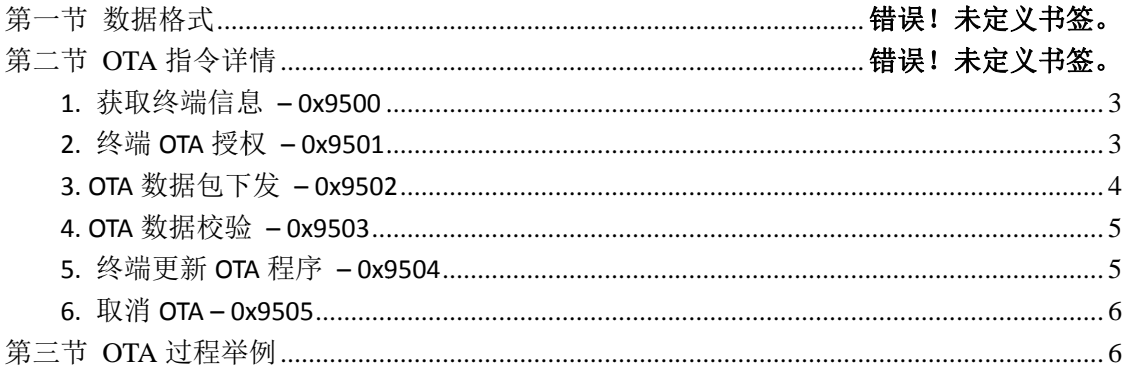

#### 1. Data Format

GPRS data format is as below:

#### **From Server to Tracker:**

@@<length(2bytes)><device ID (7bytes)><command (2bytes)><data><Checksum(2bytes)>\r\n

#### **From Tracker to Server:**

\$\$< length(2bytes))><device ID (7bytes>< command (2bytes)>< data >< Checksum (2bytes)>\r\n

Note:

'<' and '>' are the list separators, do not input '<' and '>' when writing a packet.

All multi-byte data complies with the sequence: High byte prior to low byte.

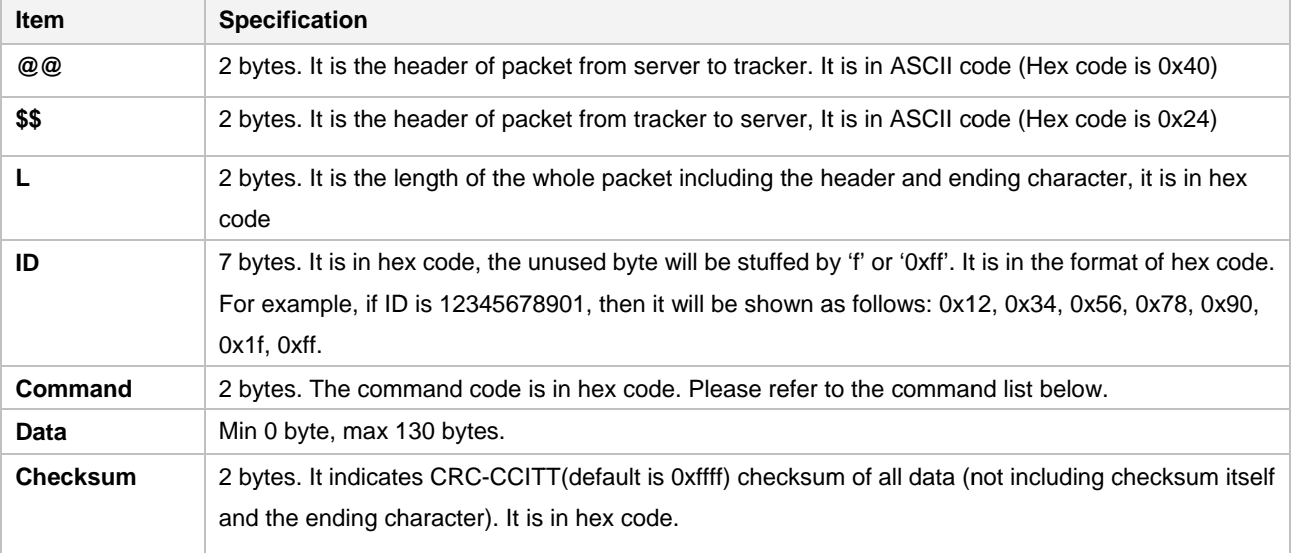

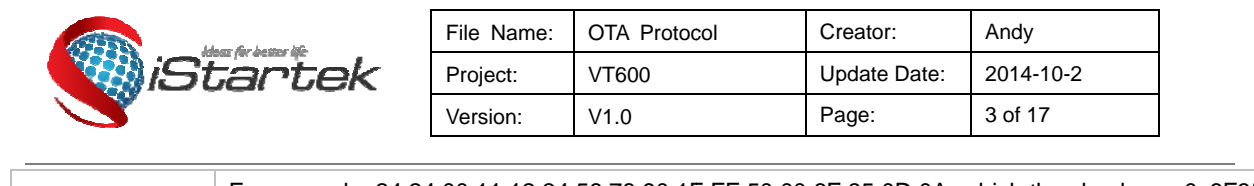

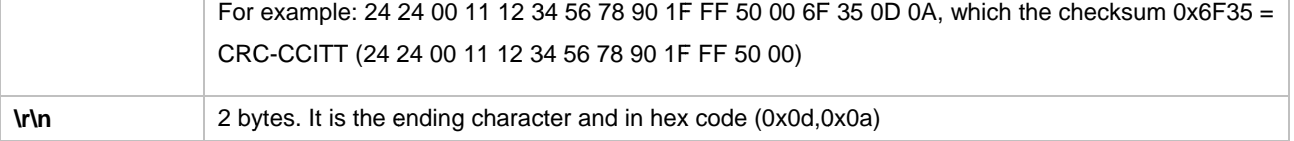

# 2. OTA Command

#### 1. Get tracker info - 0x9500

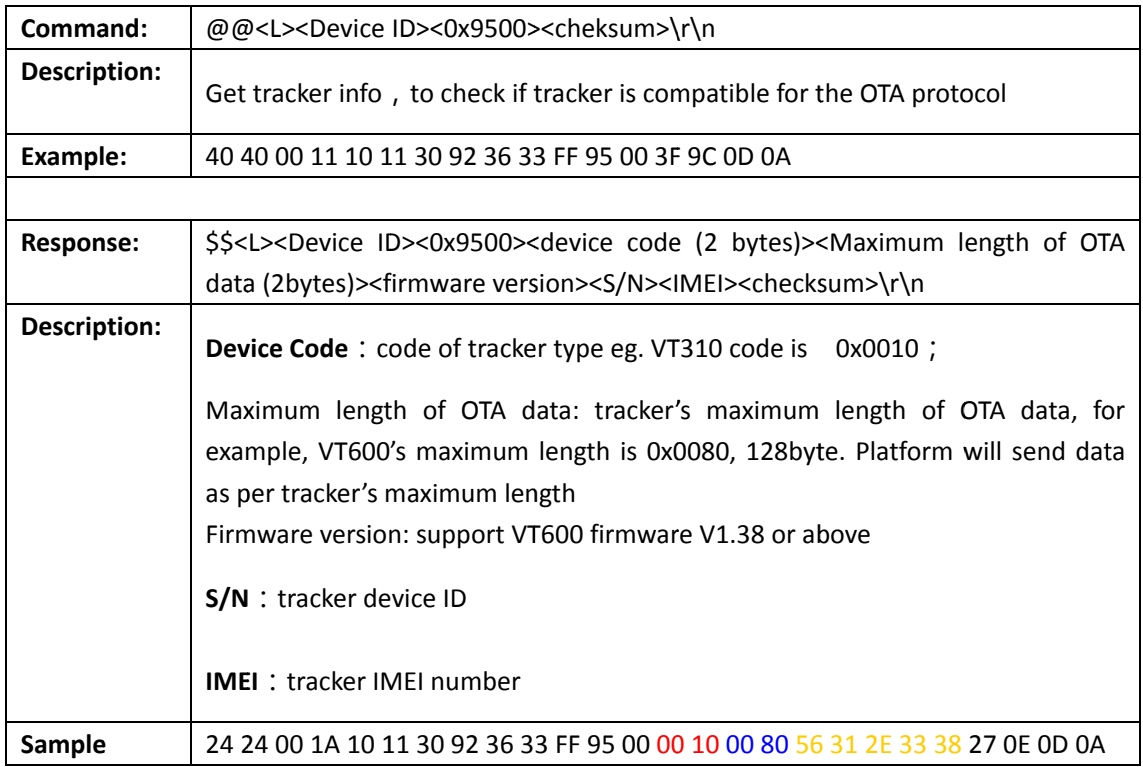

#### 2. Device OTA Authorization-0x9501

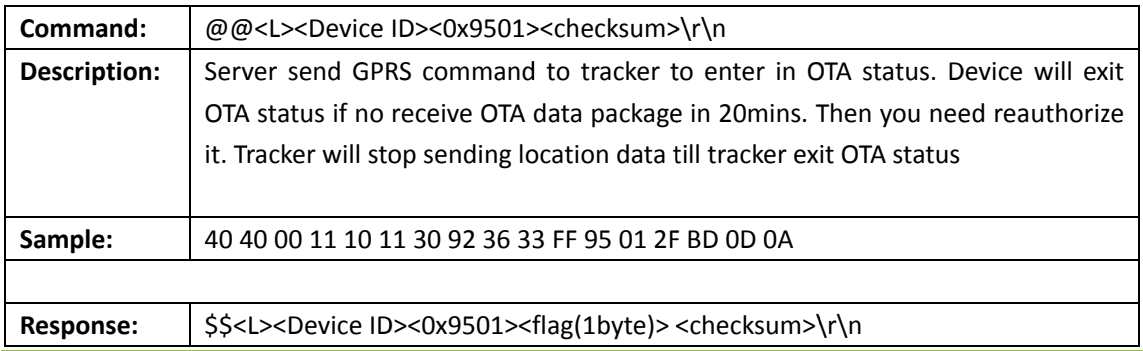

Copyright © 2012 Startrack Technology Co., Ltd. All rights reserved.

 $\overline{\phantom{0}}$ 

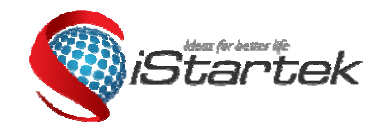

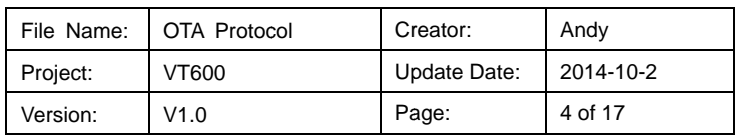

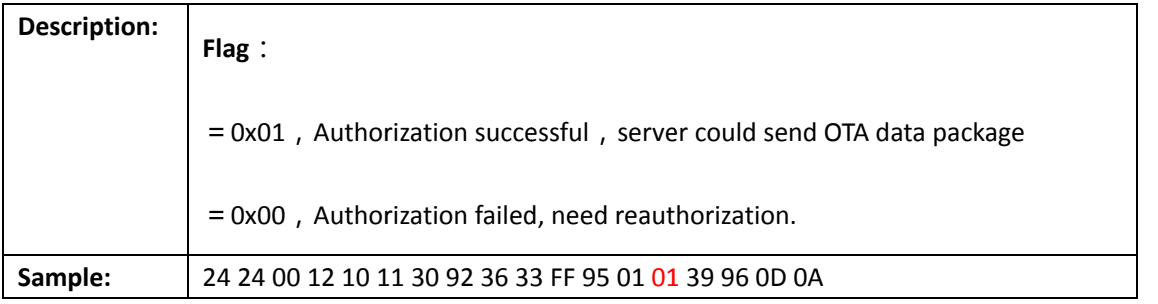

## 3. Server send OTA data package - 0x9502

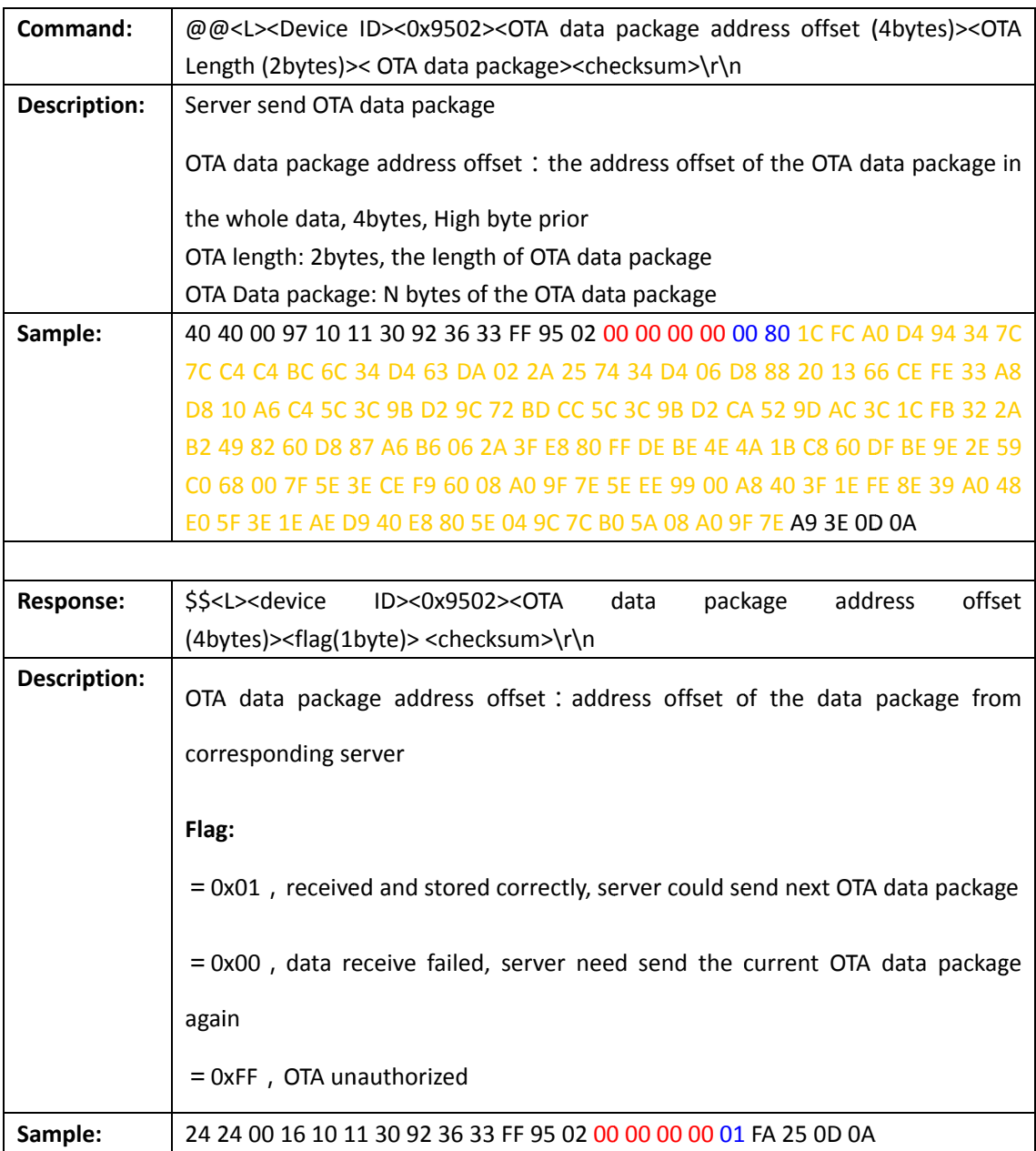

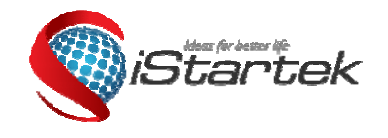

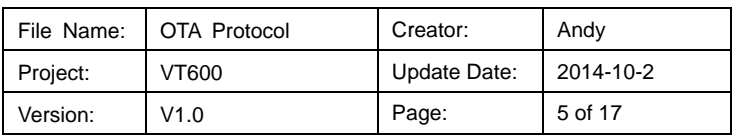

#### 4. OTA data check - 0x9503

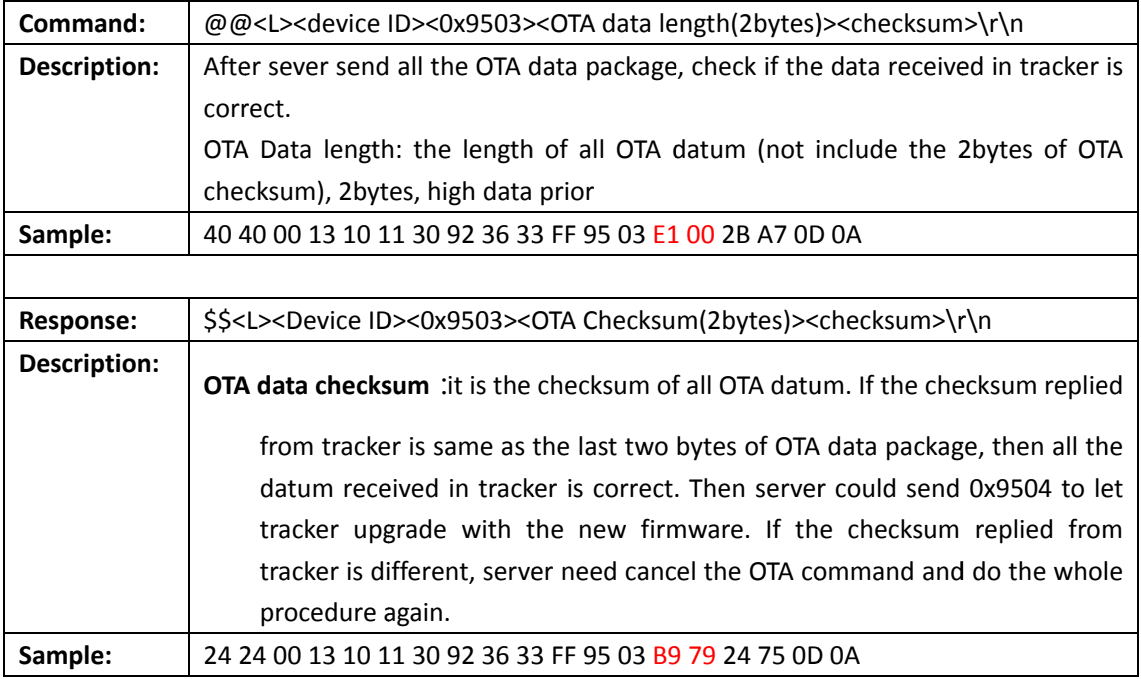

### 5. Tracker upgrade with OTA firmware - 0x9504

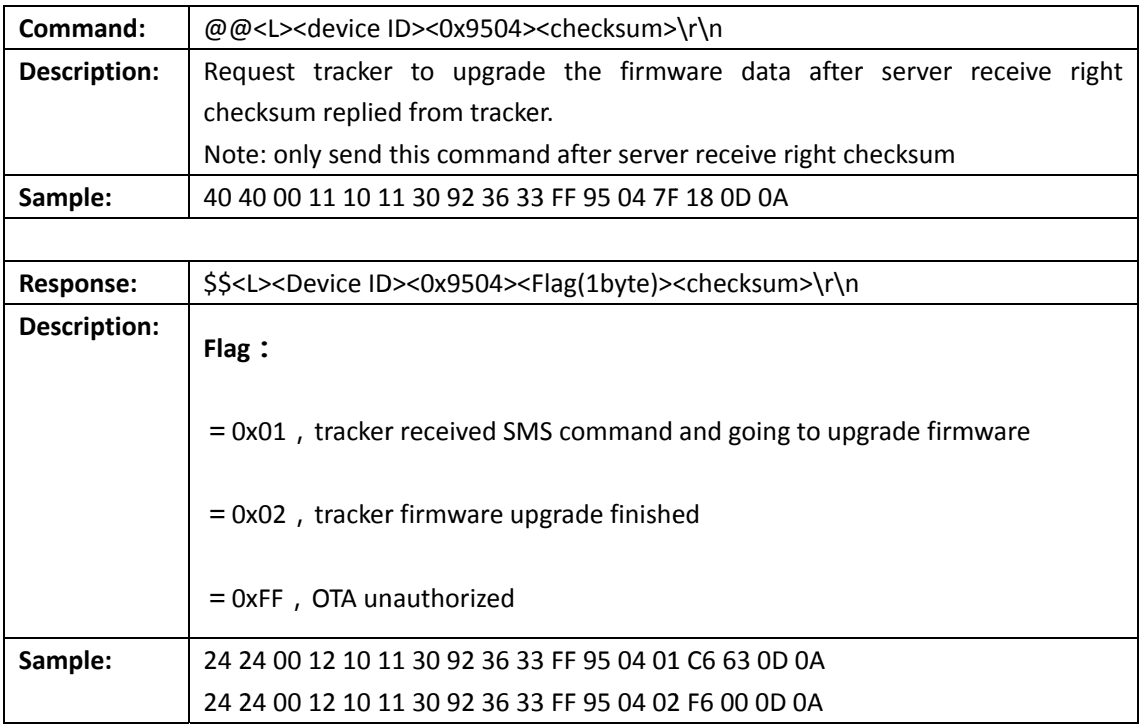

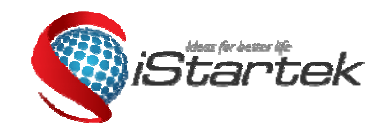

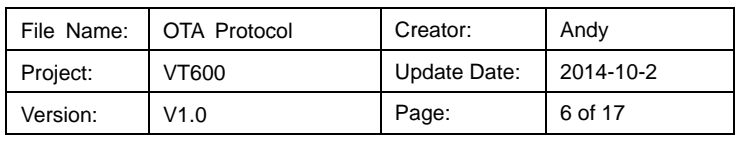

#### 6. Cancel OTA - 0x9505

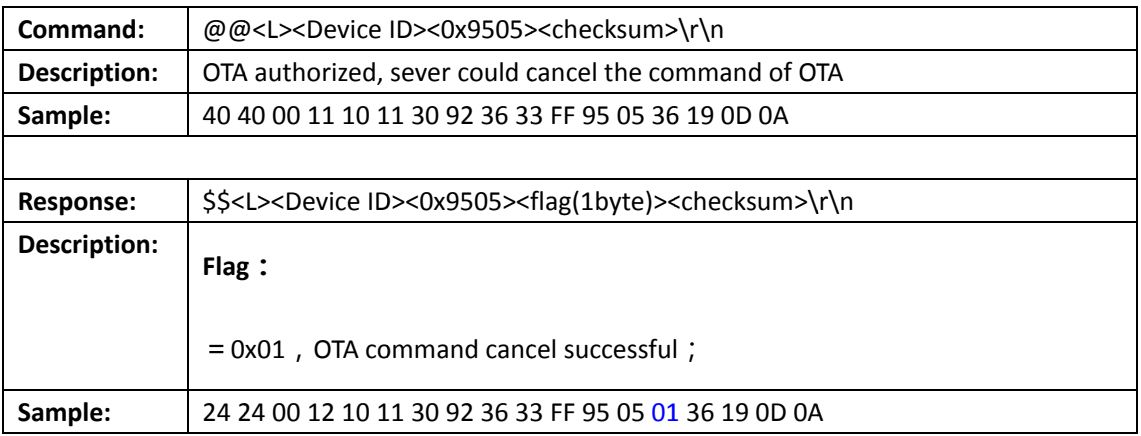

#### 3. OTA procedure demo:

Follow up following OTA procedure:

0x9500 -> 0x9501 -> 0x9502 -> 0x9503 -> 0x9504

Sample of OTA data package:

1C EC A0 D4 94 34 7C 7C C4 C4 BC 6C 34 D4 63 DA 02 2A 25 74 34 D4 06 D8 88 20 13 66 CE EE 33 A8 D8 10 A6 C4 5C 3C 9B D2 9C 72 BD CC 5C 3C 9B D2 CA 52 9D AC 3C 1C FB 32 2A B2 49 82 60 D8 87 A6 B6 06 2A 3F E8 80 FF DE BE 4E 4A 1B C8 60 DF BE 9E 2E 59 C0 68 00 7F 5E 3E CE F9 60 08 A0 9F 7E 5E EE 99 00 A8 40 3F 1E FE 8E 39 A0 48 E0 5F 3E 1E AE D9 40 E8 80 5E 04 9C 7C B0 5A 08 A0 9F 7E 5E EE 99 00 A8 40 3F 1E FE 8E 39 A0 4C 26 6F 09 17 FC 0F D3 6B F2 7B EC F5 75 1D 42 2A 87 B6 7B C9 AF F2 63 7F 9A 1E 22 07 7C 8A 9A 2A 45 64 04 A4 44 EE EA EF 46 6A CA FD 7E C8 47 D2 D7 D5 B8 92 B2 BD 7B 27 48 6C 27 A7 95 B3 CA F4 58 2B 5D D4 56 39 5E 2F 96 A0 EE F3 12 C3 D1 C2 4E AB 72 DC 72 AF 6E 6D EF 00 F3 0A 34 13 B9 A1 BE 4B 62 86 D7 C4 2B F2 5C B1 E4 CE 21 67 6B 22 94 9B 9C

......

 $\ldots$ 

39 47 D6 B1 57 10 5A C1 8F 65 CD FA 3A 04 4F 1F 0C AB 53 4F F8 69 F4 41 F3 8F A6 B8 3B FF F2 06 51 6F 86 98 1C 29 83 28 C0 7B 94 F7 9C BF 9E B3 0C EA 0F C5 90 3B 95 CB 0D 91 18 A2 50 C2 AC FA 8A 9A 2A 3A CA DA 6A 7A 0A 1A AA BA 4A 5A EA FA 8A 9A 2A 3A CA DA 6A 7A 0A 1A AA BA 4A 5A EA FA 8A 9A 2A 3A CA DA 6A 7A 0A 1A AA BA 4A 5A EA FA DC 82 52 A2 72 C2 92 E2 B2 02 D2 22 F2 42 12 62 B9 79

Note: we only get head and end data as OTA data package sample, the last two bytes 0xB9 0x79 is the checksum of OTA data, which no need send to tracker. The OTA Length do not include checksum

Step 1: send 0x9500 to read tracker's version

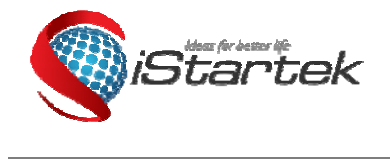

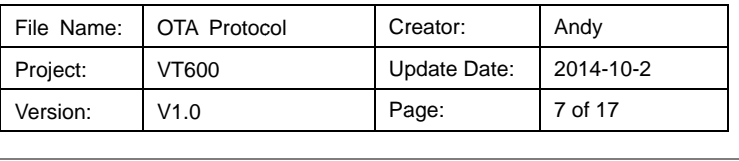

Data from server: 40 40 00 11 10 11 30 92 36 33 FF 95 00 3F 9C 0D 0A

 $\overline{a}$ 

Data from tracker: 24 24 00 1A 10 11 30 92 36 33 FF 95 00 00 10 00 80 56 31 2E 33 38 27 0E 0D 0A

Step 2: send 0x9501 for authorization

Data from server: 40 40 00 11 10 11 30 92 36 33 FF 95 01 2F BD 0D 0A

Data from tracker: 24 24 00 12 10 11 30 92 36 33 FF 95 01 01 39 96 0D 0A

Step 3: send 0x9502 to transmit OTA data package

Data from server: 40 40 00 97 10 11 30 92 36 33 FF 95 02 00 00 00 00 00 80 1C FC A0 D4 94 34 7C 7C C4

C4 BC 6C 34 D4 63 DA 02 2A 25 74 34 D4 06 D8 88 20 13 66 CE FE 33 A8 D8 10 A6 C4 5C 3C 9B D2 9C 72 BD CC 5C 3C 9B D2 CA 52 9D AC 3C 1C FB 32 2A B2 49 82 60 D8 87 A6 B6 06 2A 3F E8 80 FF DE BE 4E 4A 1B C8 60 DF BE 9E 2E 59 C0 68 00 7F 5E 3E CE F9 60 08 A0 9F 7E 5E EE 99 00 A8 40 3F 1E FE 8E 39 A0 48 E0 5F 3E 1E AE D9 40 E8 80 5E 04 9C 7C B0 5A 08 A0 9F 7E A9 3E 0 0D 0A

Data from tracker: 24 24 00 16 10 11 30 92 36 33 FF 95 02 00 00 00 00 01 FA 25 0D 0A

Note: the address offset in the first OTA data package is 00 00 00 00, OTA length is 00 80, the data in red color is OTA data package.

Step 4: repeat step 3 till finish the whole transmitting of OTA data package

Data from server: 40 40 00 97 10 11 30 92 36 33 FF 95 02 00 00 00 80 00 80 5E EE 99 00 A8 40 3F 1E FE 8E

39 A0 4C C 26 6F 09 17 7 FC 0F D3 6B B F2 7B EC F5 75 1D 42 2A A 87 B6 7B C9 AF F2 63 7F 9A 1E 22 07 7C 8A 9A 2A 45 64 04 A4 44 EE EA EF 46 6A CA FD 7E C8 47 D2 D7 D5 B8 92 B2 BD 7B 27 48 6C 27 A7 95 B3 CA F4 58 2B 5D D4 56 39 5E 2F 96 A0 EE F3 12 C3 D1 C2 4E AB 72 DC 72 AF 6E 6D EF 00 F3 0A 34 13 B9 A1 BE 4B 62 86 D7 C4 4 2B F2 5C B1 E4 CE 21 67 6B 22 94 9B 9C CF EB 0D 0A

Data from tracerr: 24 24 00 16 10 11 30 92 36 33 FF 95 02 00 00 00 80 01 E1 BD 0D 0A

…… ……

Data from server: 40 40 00 97 10 11 30 92 36 33 FF 95 02 00 00 E0 80 00 80 39 47 D6 B1 57 10 5A C1 8F 65

CD EA 3A 04 4E 1E OC AB 53 4F E8 69 F4 41 E3 8F A6 B8 3B EF E2 06 51 6F 86 98 1C 29 83 28 C0 7B 94 F7 9C BF 9E B3 OC EA OF C5 90 3B 95 CB OD 91 18 A2 50 C2 AC FA 8A 9A 2A 3A CA DA 6A 7A 0A 1A AA BA 4A 5A EA FA 8A 9A 2A 3A CA DA 6A 7A 0A 1A AA BA 4A 5A EA FA 8A 9A 2A 3A CA DA 6A 7A 0A 1A AA BA 4A 5A EA FA DC 82 52 A2 72 C2 92 E2 B2 02 D2 22 F2 42 12 62 E<mark>D BD 0D 0A</mark>

5A EA FA DC 82 52 A2 72 C2 92 E2 B2 02 D2 22 F2 42 12 62 ED BD 0D 0A<br>Data from tracker:24 24 00 16 10 11 30 92 36 33 FF 95 02 <u>00 00 E0 80 01</u> 41 8C 0D 0A

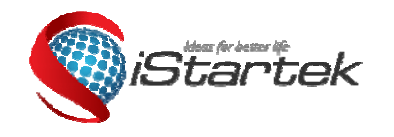

 $\overline{a}$ 

 $\overline{a}$ 

 $\overline{a}$ 

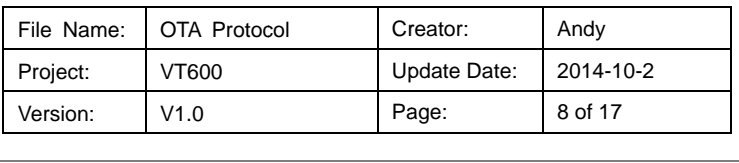

Step 5: send 0x9503 to get OTA data checksum from tracker

Step 5: send 0x9503 to get OTA data checksum from tracker<br>Data from server:40 40 00 13 10 11 30 92 36 33 FF 95 03 E1 00 2B A7 0D 0A

 $\overline{a}$ 

Data from tracker: 24 24 00 13 10 11 30 92 36 33 FF 95 03 B9 79 24 75 0D 0A

Note: E1 00 is the full length of whole OTA data (not including OTA last two bytes' checksum B9 79),

checksum replied from tracker is same as the last two bytes data of OTA data.

Step 6: send 0x9504 to start firmware upgrade

Data from Server: 40 40 00 11 10 11 30 92 36 33 FF 95 04 7F 18 0D 0A

Data from Tracker: 24 24 00 12 10 11 30 92 36 33 FF 95 04 01 C6 63 0D 0A

Data from tracker after finish firmware upgrade: 24 24 00 12 10 11 30 92 36 33 FF 95 04 02 F6 00 0D 0A